## **Zuständigkeit | HG Versorgung, AKUSTIK**

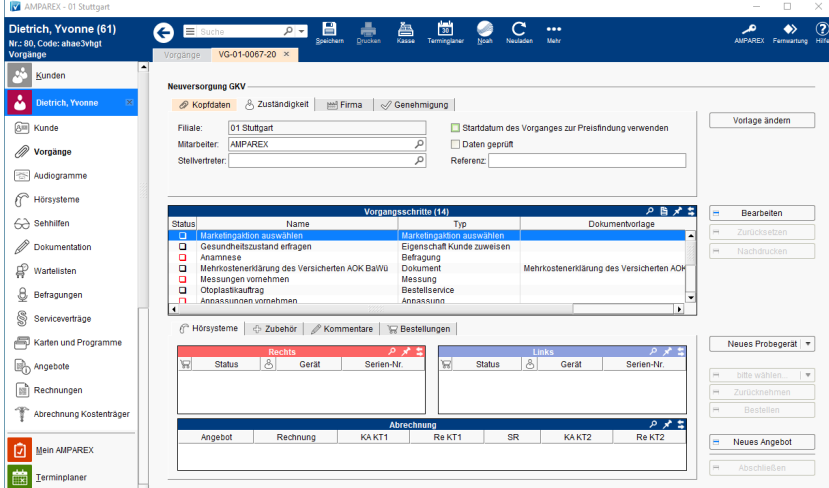

## Maskenbeschreibung

Das Ändern der Zuständigkeit kann nur erfolgen, wenn folgende Kriterien zutreffen:

- Vorgang ist offen (Status), außer Vorgang vom Typ Servicevertrag, dieser darf in jedem Status an eine andere Filiale gehen
- Die neue Filiale muss den Anwendungstyp des Vorgangs unterstützen (Brillenvorgänge können also nicht einer reinen Hörakustiker-Filiale zugeordnet werden)

Zudem gibt es unter Filialverwaltung Filialkette Vorgang folgende zwei Einstellungen, die das Wechseln der Filiale beeinflussen können:

- Die Zuständigkeit, nach Abschluss des Angebotes, sperren
	- Die Zentrale darf die Zuständigkeit, trotz Sperrung ändern

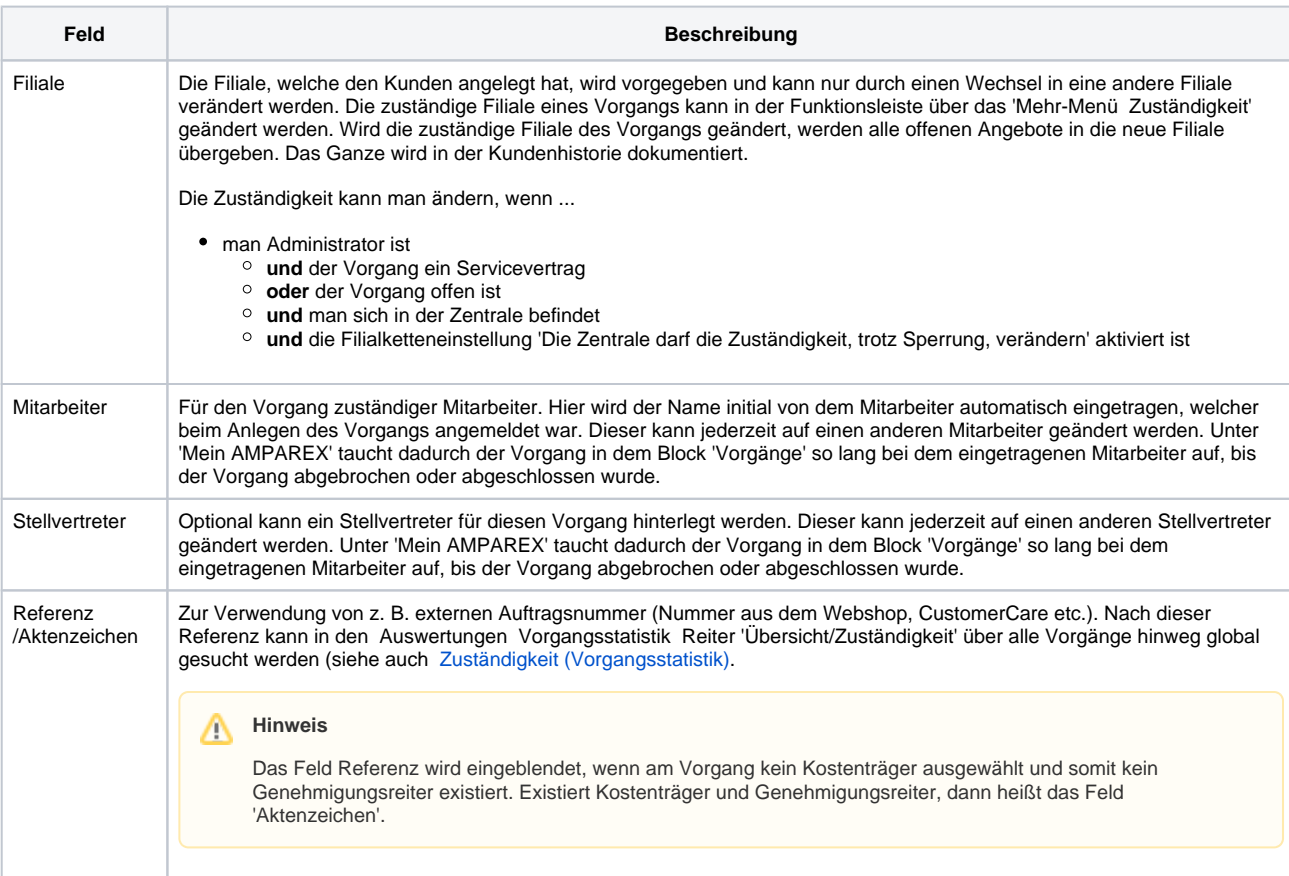

## **Zuständigkeit | HG Versorgung, AKUSTIK**

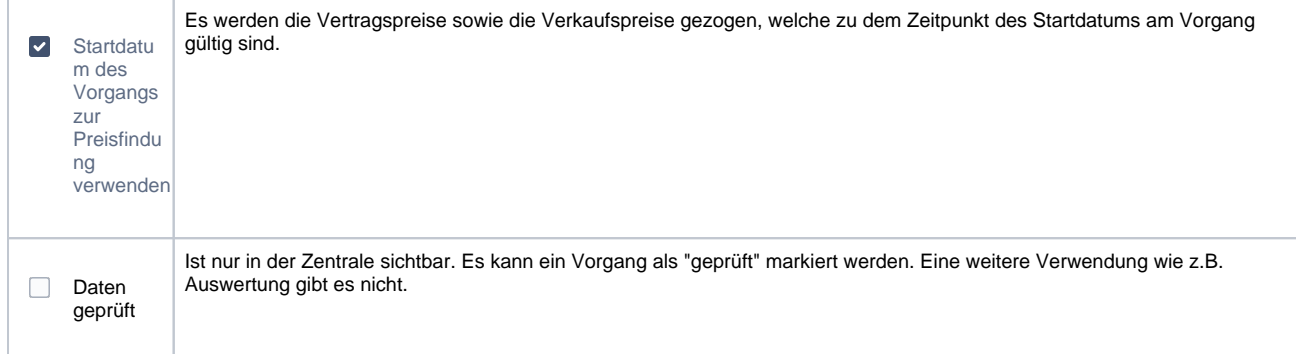